Internet

- 13 ISBN 9787801247049
- 10 ISBN 7801247043

出版时间:1998-06

页数:142

 $\sim$ 

版权说明:本站所提供下载的PDF图书仅提供预览和简介以及在线试读,请支持正版图书。

#### www.tushu000.com

#### 人為社会的書面,在社会的書面,在社会的書面,在社会的書面,在社会的基础上,在社会的基础上,在社会的基础上,在社会的基础上,全书注重理解,在社会的基础上,全书注重

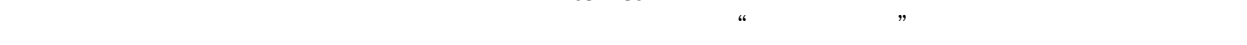

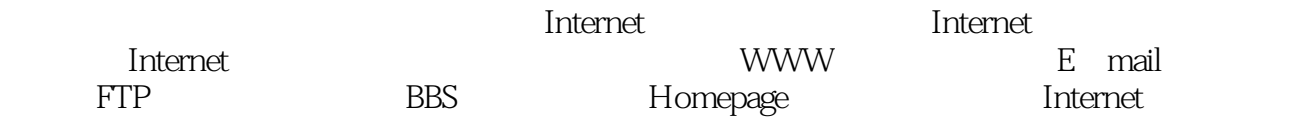

Internet

Internt 1.1 Internet 1.2Internet 1.3Internet  $1.31$  $1.32$  $1.33$ 1.4Internet  $1.4.1$ 1.4.2ISP Internet Intern/et  $2.1$  $2.1.1$ 2.1.2 Modem  $21.3$ 22  $23$  ISP 3.1TrumpetWinsockforWind0ws3x 3.2InternetInABox  $321$  $32.2<sub>1</sub>$ 323 3.3 Windows95 331 TCP/IP 3.3.2 Modem 333 334 335 34NetscapeNavigator30 3.5MicrosoftInternetExplOrer3.0 Internet 4.1把世界"拉"到眼前――WWW 4.2 Internet WWW 42.1 4.2.2WWW 43 44 FTP 4.4.1FTP 4.4.2Wind0ws95 FTP 443 CuteFTP  $5.1E$  mail  $5.1.1E$  mail

5.1.2NetscapeNavigatorE mail 5.1.3NetscapeC0mmunicator4 5.2BBS 5.2.1 BBS 5.2.2 BBS 5.2.3WWW BBS 5.3Internet 5.3.1 Usenet 5.3.2Usenet 5.33 5.4 Internet  $\overline{z}$ 55" "
ICQ<br>
551 ICQ  $5.5.1$ 55.2ICQ  $553CQ$ 

6.1 HOmepage 6.2HTML 621 HTML 6.2.2 HOmepage 623HTML 6.3Java 6.3.1.Java 6.3.2Java 6.3.3JavaApplet Java

本站所提供下载的PDF图书仅提供预览和简介,请支持正版图书。

:www.tushu000.com